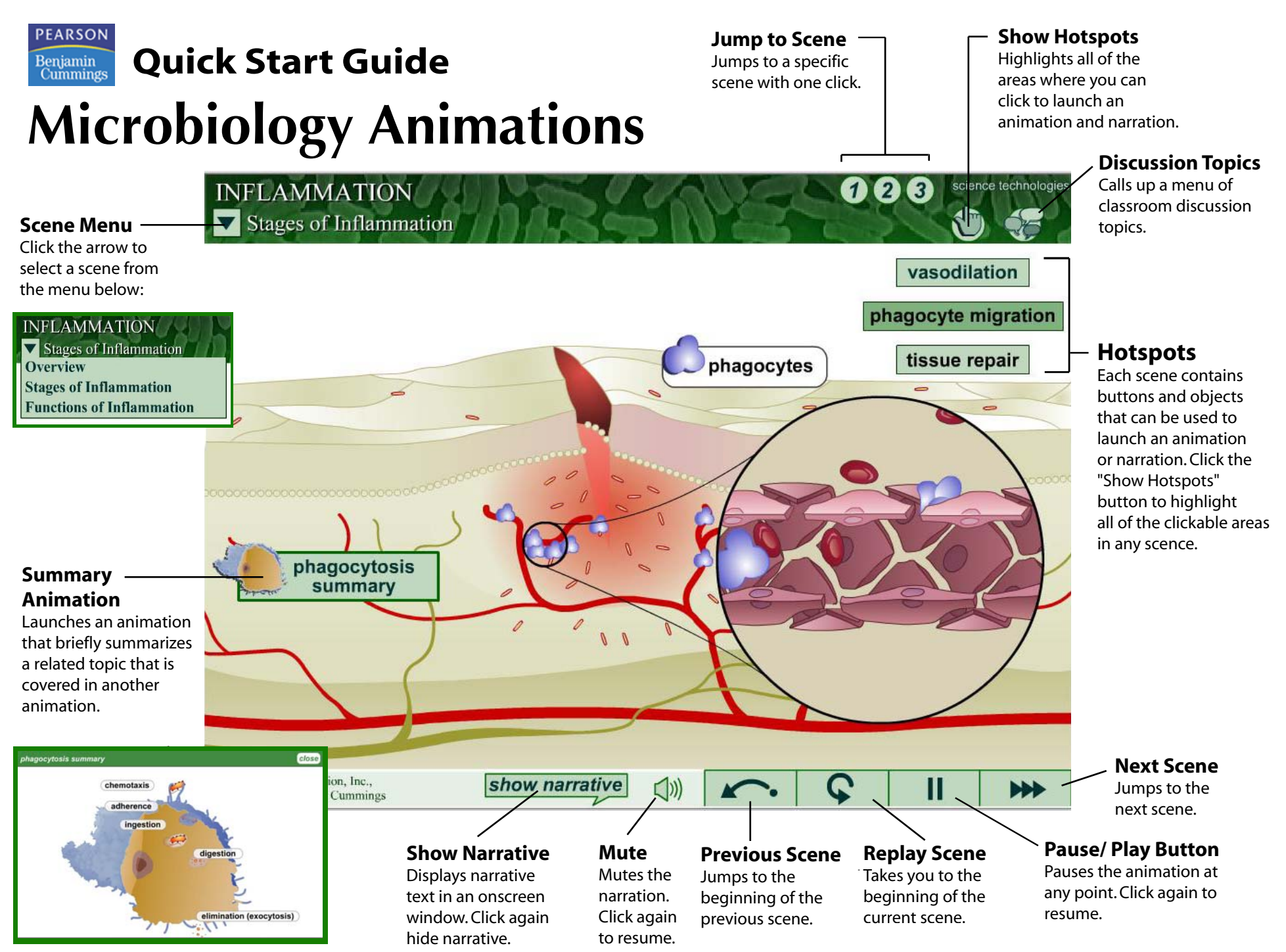

Copyright 2005 Pearson Education, Inc., Publishing as Benjamin Cummings